## **OUANS BIOSCIENCES**

# Q-View Software

## Acquire and Analyze Q-Plex Arrays

The Q-View Software is a powerful tool for the high sensitivity imaging and quantitative analysis of Q-Plex Arrays and other assays, such as classic ELISAs and blots. It drives the Q-View Imager, applying advanced image acquisition algorithms to minimize the effects of noise, maximize sensitivity, and eliminate the need for exposure stacking. Images from alternate instruments can also be imported and processed in Q-View's data analysis suite, which offers many time-saving "Auto" features, multiple regression models including 4PL and 5PL, three weighting options to offset heteroscedasticity, outlier masking, pass/fail calculations to automatically detect and flag errors, and

customizable reports and charts. Related images and their large data sets are housed within a single project file and exported for further use. (see back for a list of compatible instruments)

## Intuitive Workflow

The software enables data analysis in three easy steps:

- **1. Image Processing:** Acquire or import images and easily locate spots using Auto-Set Plate Overlay and Auto-Adjust Spots Or use Blot Tools to determine signal intensities from alternate assay types.
- **2. Well Assignment:** Label wells quickly via Templates and Sequential Naming, and import/export plate layouts as .csv files.

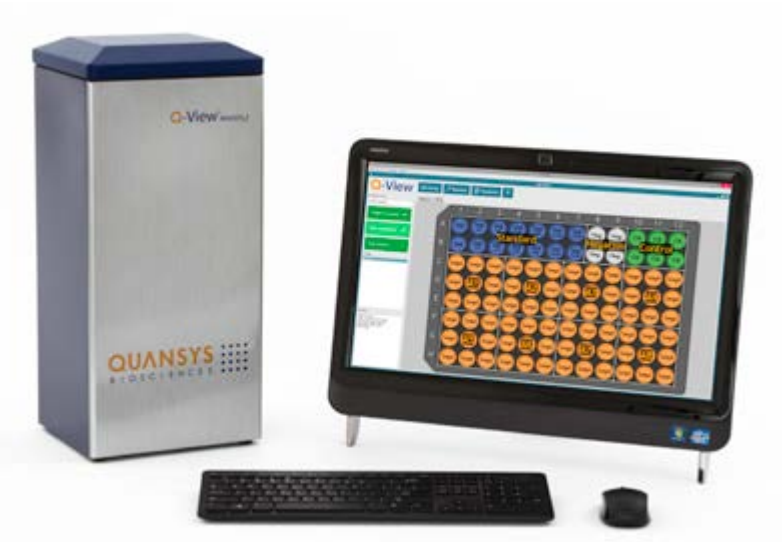

**3. Data Analysis:** View raw data, Auto-Select the best curve fit or manually optimize regression model settings for your data, and customize charts and reports with Statistics, Assay Limits, and Auto-Selected Dilutions.

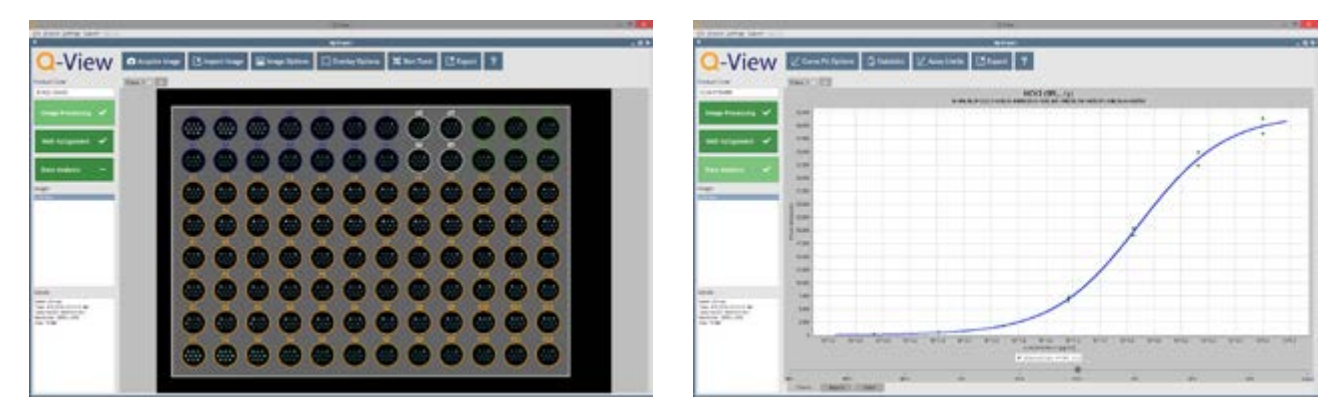

## Advantages

- cGMP-compatible
- Full touch-screen support
- Concise embedded help and online video tutorials
- Publication-quality, customizable reports and graphs
- Rapid processing through multi-threading and task parallelization

## Computer Requirements

### Minimum Recomended

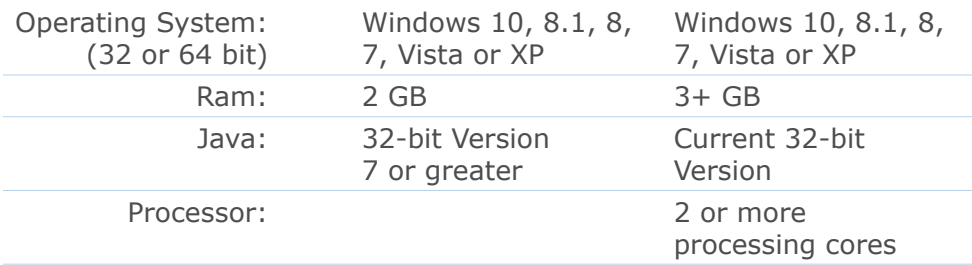

## Compatible Instruments

The following is a list of instruments compatible with Q-View Software for imaging Q-Plex Arrays.

### Optimized

Chemiluminescent imager engineered for maximum optical performance with Q-Plex Arrays and automated via Q-View Software.

- Q-View Imager Pro
- Q-View Imager

## Compatible

Chemiluminescent and IR instruments built with correction for image distortion that have been used extensively with Q-View Software.

- GE Healthcare: ImageQuant LAS-4000 with NP Tray
- Bio-Rad: VersaDoc 4000 and ChemiDoc XRS
- LI-COR: Aerius, Odyssey Classic and Clx

## How to Get the Q-View Software

The Q-View Software is included with the purchase of a Q-Plex Array or a Q-View Imager and can be installed on any number of computers. To request your free copy of Q-View, contact your Quansys Sales representative (888-782-6797), email info@quansysbio.com, or go online to www.quansysbio.com/q-view-software.

#### *Manufactured by Distributed by*

## **QUANSYS ::::**

Quansys Biosciences 365 North 500 West Logan, UT 84321

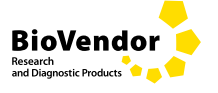

BioVendor − Laboratorni medicina a.s. Karasek 1767/1, 621 00 Brno, Czech Republic Phone: +420 549 124 185, Fax: +420 549 211 460 E-mail: info@biovendor.com

Increase productivity with Quansys products and services. Save Time, Sample and Money.

# Q-Plex ARRAYS

Our Q-Plex Arrays are quantitative multiplex ELISAs with distinct proteins deposited in a defined array. Choose one of our standard kits for immediate delivery or customize the exact array you need.

# **O-View IMAGERS**

The Q-View Imager Pro and Q-View Imager LS are high quality, low-cost imaging systems for chemiluminescent assay imaging.

# **O-VIEW SOFTWARE**

The Q-View Software is a userfriendly image analysis app that enables the acquisition and analysis of large amounts of multiplex ELISA data.

### SAMPLE TESTING SERVICE

Our lab runs immunoassays on a wide variety of biological samples. Increase productivity and focus on your core research while we test your samples for you.

#### BioVendor GesmbH

Nußdorfer Straße 20/10, 1090 Vienna, Austria Phone: +43 1 890 9025, Fax: +43 1 890 9025-15 E-mail: infoAustria@biovendor.com

#### BioVendor GmbH

Otto-Hahn-Straße 16, 34123 Kassel, Germany Phone: +49 6221 4339 100, Fax: +49 6221 4339 111 E-mail: infoEU@biovendor.com

Date of issue September 2015